# **Алгоритмы сортировки** Сортировка выбором

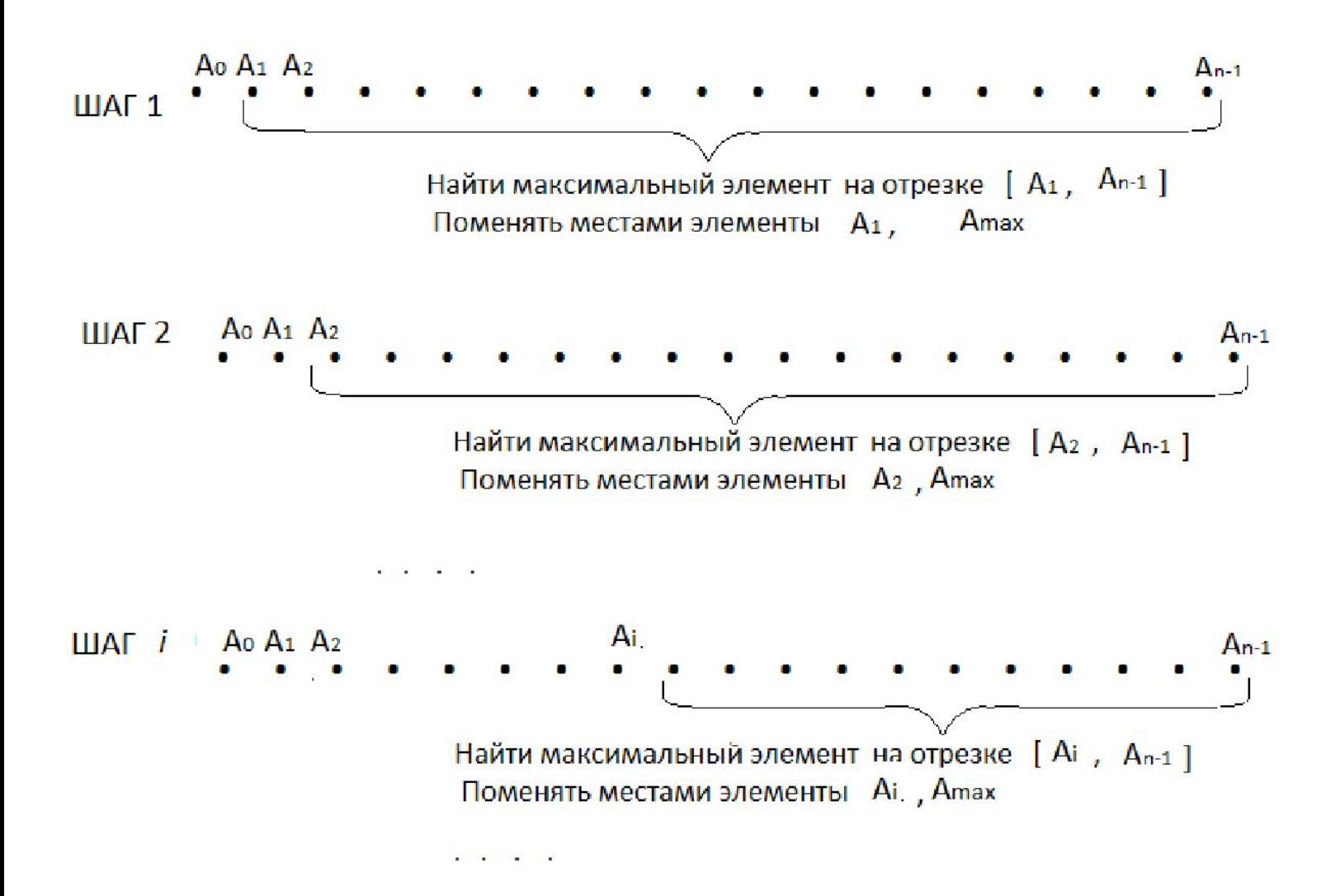

### Сортировка вставками

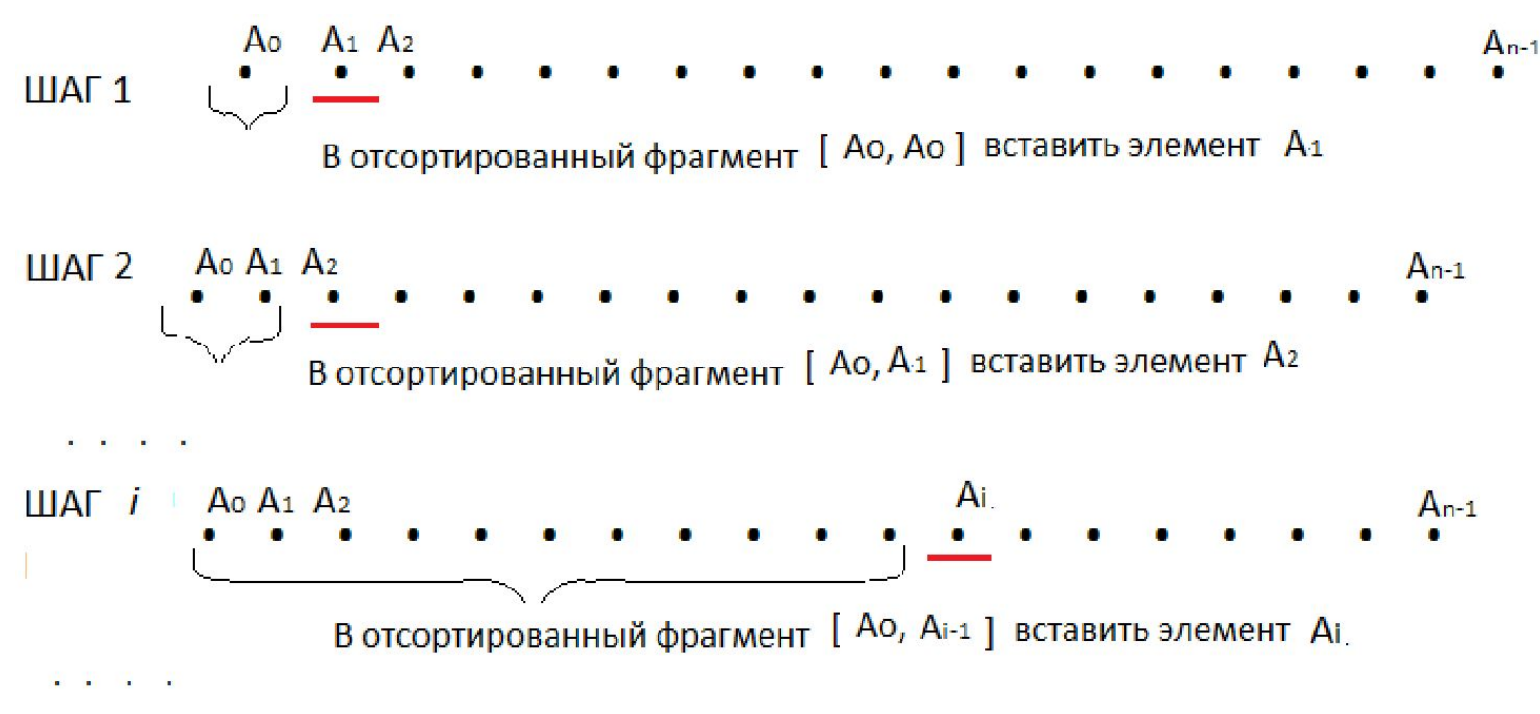

### Сортировка слиянием

Сортировка фрагмента массива [Ap , Aq] определяется рекурсивно.

# **Функция MergeSort (p, q)**

```
 Если (p==q) выход;
 Если (q − p ==1) упорядочить фрагмент из двух элементов; выход;
r = (p+q)/2 MergeSort (p,m)
 MergeSort (p+1,q)
 Соединить два упорядоченных фрагмента в один (функция Merge( p, q, r ) )
```

```
// Файл 1.h с реализацией методов сортировки
#include < Windows.h>
#include <iostream>
#include <stdlib.h>
#include "time.h"
const int N = 100; // 1000; 100000int Arr_[N], Arr[N]; // Arr - массив сортируемых значений.
                         // Arr_ массив используемый для инициализации Arr
void Out(int K, int M, int* A)
                                            // Вспомогательная функция, выводит К начальных
{ int i = 0;
                                            //значений массива, к значений из середины
  if (N < 3 * K)// К последних значений
  { int i = 0;while (i < N) { if (i \% M == 0) printf("\n"); // Если размер массива < 3*K, то
                              printf("%8d", A[i]); i++; \qquad // весь массив
ВЫВОДИТСЯ
    print(f''\n)\;//М - число элементов в строке вывода
 \}else
 { int ind[3] = {0, N/2-K/2, N-K };
                                                 //начальные индексы выводимых фрагментов
   for (int i = 0; i < 3; i++)\{ int beg = ind[i];
      for (int j = beg; j < beg + K; j++) { if ((j - beg) % M == 0) printf("\n");
                                         printf("%8d ", A[j]);
      print(f("n");
```

```
void FillArray()
                                                   // заполнение Arr __ случайными
числами
{ for (int i = 0; i < N; i++) Arr<sub>___</sub>[i] = rand();
}
void FillArray ()
                                                   // другой вариант заполнение Arr
случайными
                                                   // числами
time t Itime = NULL;
                                                   // соответствует дате 1970.1.1 и времени 0:0:0
time(&Itime);
                                   // получает число секунд от 0:0:0, 1970.1.1
print("ltime = %u\n", (unsigned int) |time);tm* It = localtime(&ltime);
                                              // формирует объект, содержащий информацию
                              // отекущей дате и местном времени
int y = It->tm year + 1900;
                                         // год вычисляется от 1900, т.е. 0-йгод= 1900,
                         //122-й год = 1900+122 = 2022
int M = It->tm mon;
int d = It->tm mday;
int h = It->tm hour;
int m = It->tm min;
int s = It->tm sec;
printf("%d.%d.%d %d:%d:%d \n", y, M, d, h, m, s);
srand((unsigned)Itime);
for (int i = 0; i < N; i++)\{ double xi = (double) rand() / RAND MAX;\Deltarr [i] = (int)(xi * 10000)\cdot
```
4

```
void CopyArray(int* A) // Копирование данных из дополнительного-
{ //массива Arr__ в сортируемый массив Arr
for (int i = 0; i < N; i++) A[i] = Arr [i];
Out(20, 10, A );
}
//---------------------------------------------------------------
void Sort1 (int* A) //Сортировка выбором
{
DWORD start t = GetTickCount(); //Текущий тик процессора
int ind, amax;
for (int i = 0; i < N - 1; i++)
{
. . .
}
Out(20, 10, A); //вывод фрагментов отсортированного массива
printf("N= %d, T = %d", N, GetTickCount()-start_t);
                                  //вывод времени выполнения (число тиков процессора
                                  //на выполнение данного метода )
}
//---------------------------------------------------------------
void Sort2 (int* A) //Сортировка вставками
\{ \ldots
```
}

```
void MergeSotr (int p, int q)
\{ if (p < q)\{\int int r = (p + q) / 2;
int B[N];void Merge(int p, int q, int r)
{//[p, r], [r+1, q] - уже упорядоченные фрагменты, нужно сделать один упорядоченный фрагмент
// пусть В- глоб. переменная-массив для промежуточных результатов в теле данной функции
    int i1 = p, i2 = r + 1; // начальные индексы фрагментов
                                 // всего элементов на отрезке [р, q]
    int NN = q - p + 1;
    bool t1, t2;
    for (int i = 0; i < NN; i++) // слияние двух упорядоченных фрагментов в один
       t1 = i1 \le r;
                                // проверка, есть ли еще данные в каком либо
фрагменте
         t2 = i2 \leq q;if (!t2 | | t1 && A[i1] > A[i2]) \{B[r+i] = A[i1]; i1++; \}{B[r + i] = A[i2]; i2++; }else
    for (int i = 0; i < NN; i++) A[i+r] = B[i+r]; //перезапись фрагмента A[p], A[q] в массиве
A
\}void Sort3() { MergeSort(0, N - 1);
                                         // массив А передается как глобальная
```
6

```
// Сортировка комбинированная (в порядке возрастания)
void Sort4( int *A )
\{ int offset = N;
   bool replace = true;
  while (offset > 1 || replace == true)
 \{ offset = offset * 8 / 11;
    if (offset == 0) offset = 1;
     replace = false;
     for (int i = 0; i < N - offset; i++)
     \{ int t = A[i];
       if (t > A[i + offset]) { A[i] = A[i + offset]};A[i + offset] = t;
                   replace = true;
                 }
 }
 }
}
```
Суть сортировки: выбирается фрагмент массива A[0] ... А[N-offset-1] (при уменьшении параметра offset размер фрагмента увеличивается). Элемент A[i] фрагмента сравнивается с элементом A[i+offset] и может быть перестав-лен (внутренний цикл при фиксированном значениии offset). Внешний цикл - изменение параметра offset. Выход - параметр offset <= 1 и в последнем внутреннем цикле не было ни одной перестановки.

// Сортировка Шелла (в порядке возрастания)

При сортировке Шелла сначала сравниваются и сортируются между собой значения, стоящие один от другого на расстоянии R, например, начальное значение R=N .

После этого процедура повторяется для некоторых меньших значений R, например R=R/2. Завершается сортировка Шелла упорядочиванием элементов при R=1 (то есть обычной сортировкой вставками). Эффективность сортировки Шелла в определённых случаях обеспечивается тем, что элементы «быстрее» встают на свои места .

#### Пример

Пусть дан список A=(32, 95, 16, 82, 24, 66, 35, 19, 75, 54, 40, 43, 93, 68) (N= 14) Выполняется его сортировка методом Шелла, а в качестве значений 5,3,1. Ά

На 1-м шаге сортируются подсписки , составленные из всех элементов массива A, различающихся на 5 позиций, то есть:

- (32,66,40) 66 и 40 меняются местами
- (95,35,43) 95 и 35 меняются местами, затем 95 и 43 меняются местами
- (16,19,93)
- (82,75,68)

(24,54) **Результат:** 32 35 16 69 24 40 43 19 75 54 66 95 93 82 На 2-м шаге сортируются подсписки:

(32 69 43 54 93)

(35 24 19 66 82 )

(16 40 75 95) **Результат:** 32 19 16 43 24 40 54 35 75 69 66 95 93 82

8

Псевдокод для сортировки Шелла

```
ЗАДАЧА Шелл ( a - массив целый)
Переменные N,i,j,k,h: целые;
N = PA3MEP(a);R = N/2;
 ПОКА R>0 ВЫПОЛНЯТЬ
    ДЛЯ i=1 ДО N-R ВЫПОЛНЯТЬ
         j = i;
         ПОКА (j>=0) И (a[j]>a[j+R]) ВЫПОЛНЯТЬ
              a[j] и a[j+R] поменять местами
              j --;
          КОНЕЦ_ПОКА;
    КОНЕЦ_ДЛЯ;
   R = R/2 КОНЕЦ_ПОКА;
КОНЕЦ Шелл;
```
void Test()

. . .

}

 $\{$  FillArray<sub>()</sub>; //FillArray() printf("\n---------%s--------------------\n", nnn[i] ); CopyArray( A); Out( 20, 10, A); Sort1 (A); Out( 20, 10, A); CopyArray( A); Out( 20, 10, A); Sort2 (A); Out( 20, 10, A);

Itime =  $1645711745$ 2022.1.25 0:9:5

---------Sort1--------------------

6331 631 9474 4761 7314 7821 6560 285 2133 3975 1905 5889 1203 6722 1010 4919 9935 8458 5768 9435 6153 3829 8593 1131 7395 8856 3050 1742 5823 6174 3158 5646 196 8490 8824 4027 9254 7720 4915 5448 1150 1521 5812 3540 3123 7374 6706 4191 5099 7883 1200 6646 7904 4987 5222 2897 1255 7474 3604 9855  $0$  0 0 0 0 0 0 0 0  $\overline{0}$ 0 0 1 1 1 1 1 1 1 1  $\mathbf{1}$ . . . . . . . 9998 9998 9998 9998 9998 9999 9999 9999 9999 9999

ticks =  $10859$ 

---------Sort2--------------------

 6331 631 9474 4761 7314 7821 6560 285 2133 3975 1905 5889 1203 6722 1010 4919 9935 8458 5768 9435 . . . . . . .

 6153 3829 8593 1131 7395 8856 3050 1742 5823 6174 3158 5646 196 8490 8824 4027 9254 7720 4915 5448

 1150 1521 5812 3540 3123 7374 6706 4191 5099 7883 1200 6646 7904 4987 5222 2897 1255 7474 3604 9855

 0 0 0 0 0 0 0 0 0 0 0 0 1 1 1 1 1 1 1 1

 4999 5000 5000 5000 5000 5000 5001 5001 5001 5001 5001 5001 5001 5001 5001 5002 5002 5002 5002 5003 . . . . . . .

 9997 9997 9997 9997 9997 9997 9998 9998 9998 9998 9998 9998 9998 9998 9998 9999 9999 9999 9999 9999 ticks = 8046

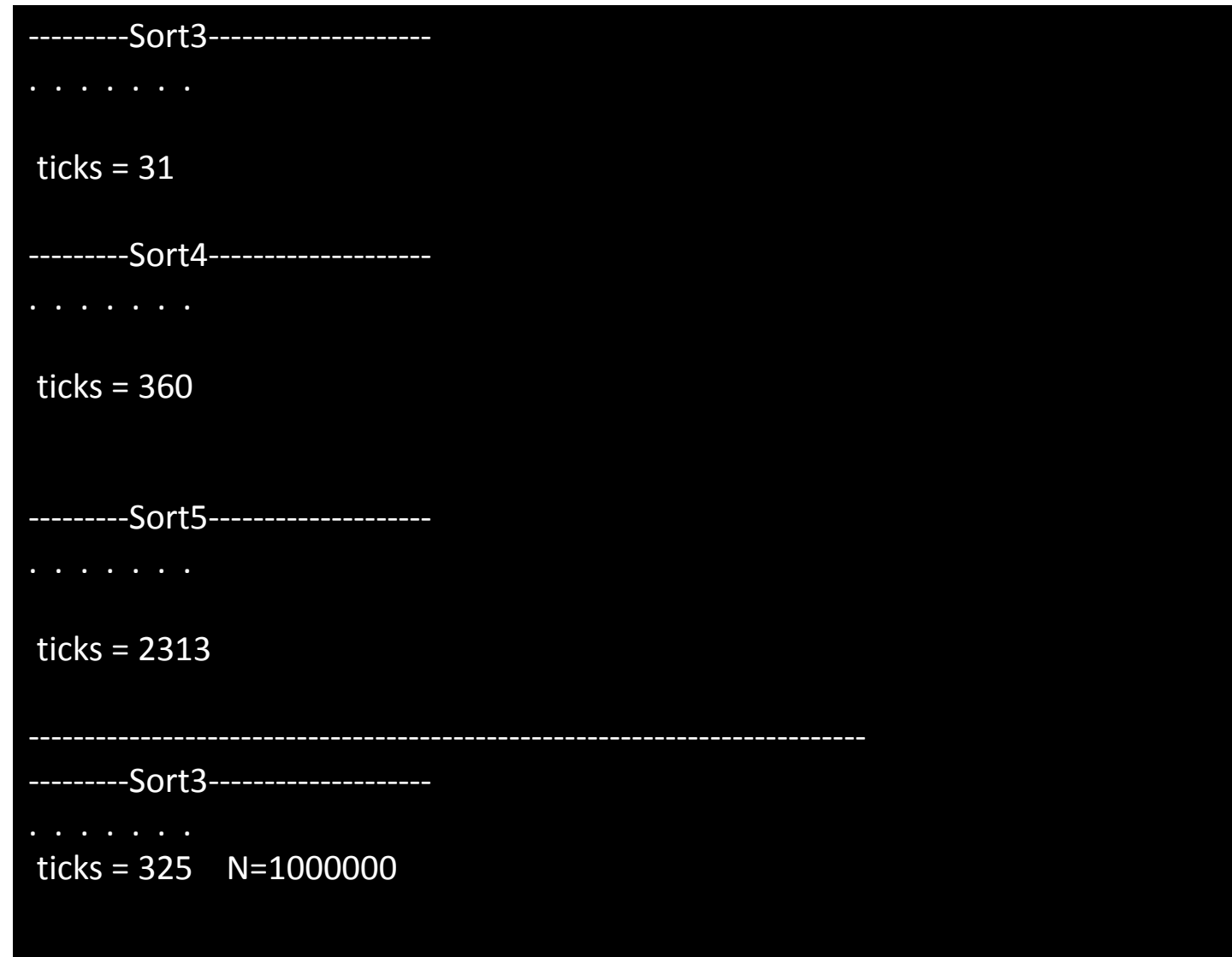

Самостоятельно реализовать:

1. Минимум три алгоритма сортировки из 5 рассмотренных алгоритмов. Получить время работы алгоритма для Т= 1000, 10000, 50000, 100000, 1000000/

2. Задано натуральное число N.

Определить количество простых чисел на отрезке [2, N].